# **Operations with Decimals**

You compute with decimals when you work with money amounts or with measurements using metric units. Many statistics including those in sports involve decimals.

You add and subtract decimals when you shop. Add and subtract as you would with whole numbers. Remember to align the decimal point in the sum or difference with the decimal points in the numbers you are adding or subtracting.

## **EXAMPLE A**

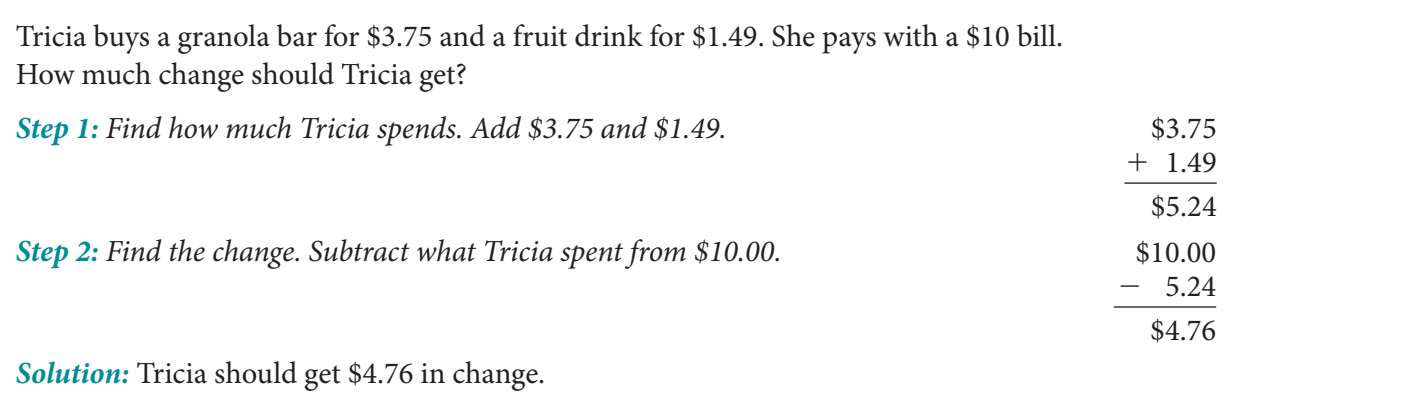

Multiply decimals just as you would whole numbers. When multiplication is complete, place the decimal point in the product. To place the decimal point, find the total number of digits to the right of the decimal points in the factors. The product will have this total number of places to the right of the decimal point. You can use estimation to help you decide if a product is reasonable.

### **EXAMPLE B**

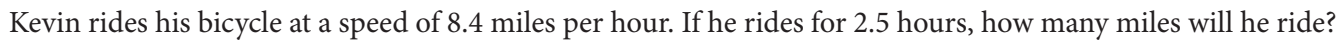

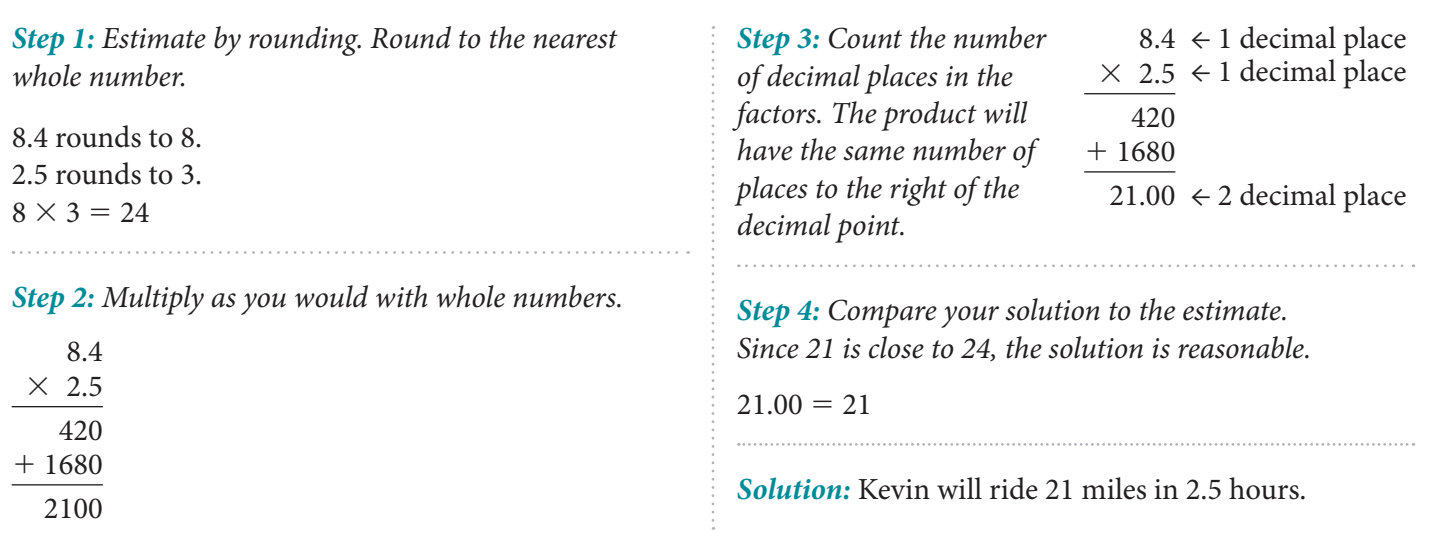

#### **Operations with Decimals (continued)**

You can also use the distributive property to multiply with decimals. The distributive property states that to multiply a sum by a number, you can multiply each addend by the number and add the products.

#### **EXAMPLE C**

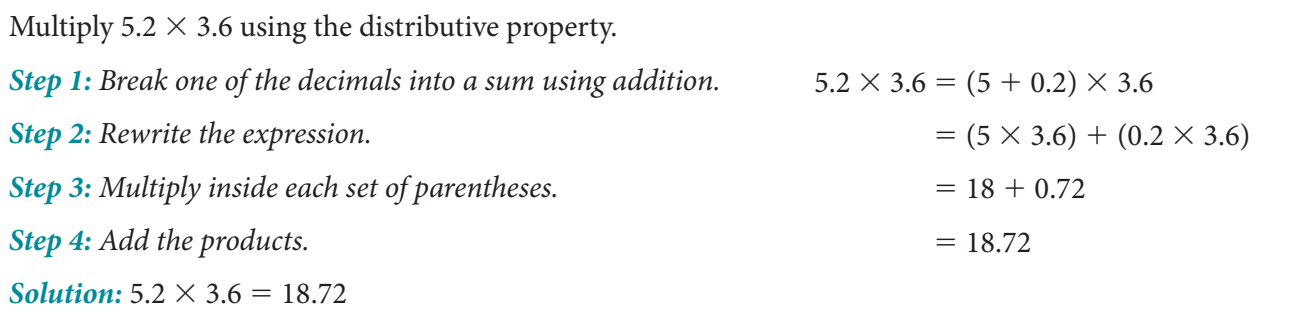

To divide a decimal by a whole number, place the decimal point in the quotient directly above the decimal point in the dividend. Then divide as you would whole numbers.

One difference in division with decimals is that you may have to write zeros in the dividend so that you have enough digits to divide.

#### **EXAMPLE D**

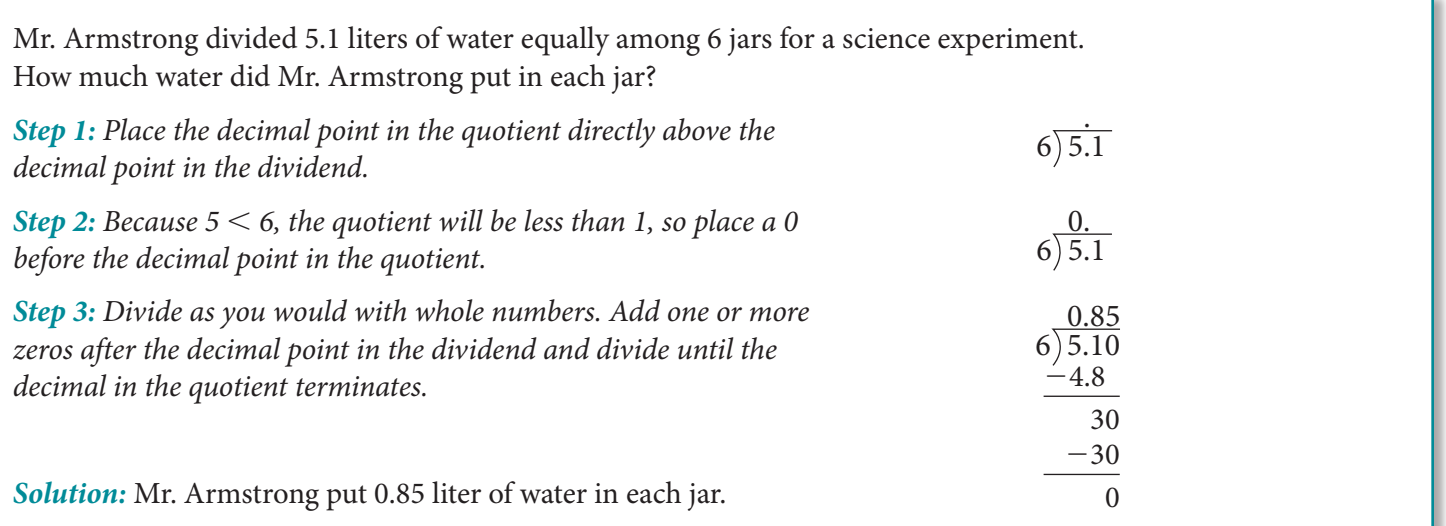

To divide by a decimal, you must first write an equivalent expression with a whole-number divisor. To do this, multiply both the dividend and divisor by a power of 10 that will make the divisor a whole number.

#### **Operations with Decimals (continued)**

#### **EXAMPLE E**

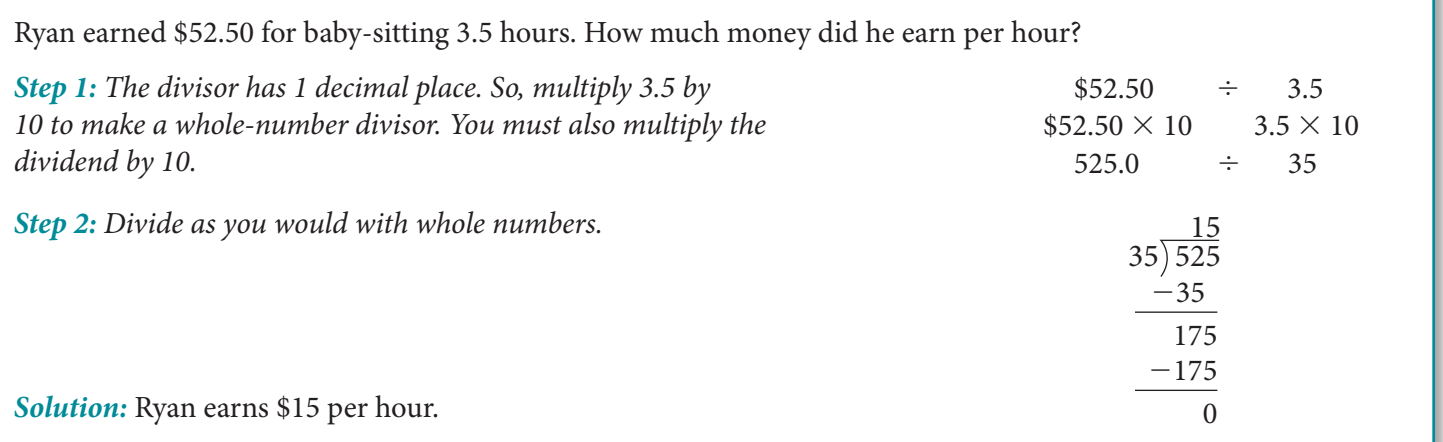

#### **PRACTICE**

Solve.

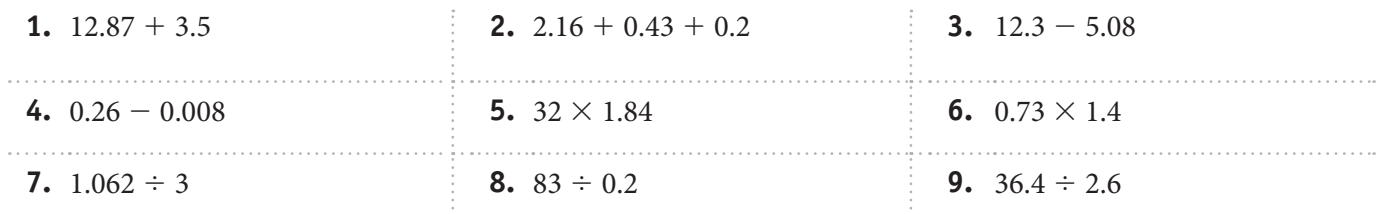

- **10.** David is going to Mexico for vacation. He will exchange \$550 for new pesos. The exchange rate is  $$1 = 11.85$  new pesos. How many new pesos will David receive?
- **11.** When you multiply two decimals less than 1, how does the product compare to the factors? Illustrate with an example.
- **12.** A road race is 15 kilometers long. After the starting line, there are water stations every 0.3 kilometer. How many water stations are there?
- **13.** A new CD costs \$13.79, plus \$0.97 in sales tax. How much do 3 new CDs cost? Explain how you found your answer.